# **TESTE DE CO-INTEGRAÇÃO DE JOHANSEN UTILIZANDO O SAS<sup>®1</sup>**

### **Mario A. Margarido2**

*Resumo: Os testes de co-integração assumiram grande relevância no campo da ciência econômica e econométrica. A importância dos testes de co-integração reside no fato de permitirem verificar se existe equilíbrio, ou relacionamento, de longo prazo entre as variáveis econômicas. Basicamente, há três tipos de testes de co-integração. Um dos mais utilizados, exatamente pela facilidade de sua aplicação, é o teste denominado de Engle-Granger, o qual foi desenvolvido por Engle e Granger (1987). Outro, é o teste de Phillips-Ouliaris, o qual foi originalmente apresentado em Phillips e Ouliaris (1990). Mais recentemente, o teste de Johansen, desenvolvido por Johansen e Juselius (1990), passou a ser amplamente utilizado com o aperfeiçoamento de diversos softwares. Apesar de ser mais complexo, isto é, exigir maior esforço, em termos teóricos, para sua aplicação e análise dos resultados, a principal vantagem desse último teste, comparativamente aos dois primeiros, consiste na determinação do número de vetores de co-integração, ou seja, enquanto os testes de Engle-Granger e Phillips-Ouliairs permitem, somente, verificar se as variáveis são cointegradas ou não, o teste de Johansen permite identificar quantos vetores de co-integração existem entre as variáveis. Este trabalho objetiva apresentar ao leitor a teoria, envolvendo testes de co-integração de Johansen, utilizando novos procedimentos que foram incorporados no software SAS, a partir da versão 8.2, com a inclusão do PROC VARMAX. Também, é apresentado um exemplo econômico analisando o mercado internacional de soja.* 

*Palavras-chave: Co-integração, teste de Johansen, equilíbrio de longo prazo, modelo vetorial de correção de erro, PROC VARMAX.* 

### **COINTEGRATION JOHANSEN TEST USING SAS**

*ABSTRACT: Cointegration tests assumed great relevance in the field of economic and econometric sciences. They allow the verification of the long-run relationship among economic variables. Basically, there are three types of cointegration tests. The most commonly used is the Engle-Granger cointegration test, developed by ENGLE and GRANGER (1987). Another cointegration test is the Phillips-Ouliaris, originally presented in PHILLIPS and OULIARIS (1990). More recently, a test developed by JOHANSEN and JUSELIUS (1990), the so-called Johansen cointegration test, has been more widely used due to advances in software development. The main advantage of this test consists of the determination of the number of cointegration vectors, i.e., while, the Engle-Granger and Phillips-Ouliairs tests only allow the verification of whether or not the variables are cointegrated, the Johansen test verifies how many cointegration vectors exist among the variables. This article presents the theory involving the Johansen cointegration test, by using new procedures incorporated into the SAS software version 8.2 onwards, with PROC VARMAX inclusion. Also, an economic example is provided by the analysis of the soybean international market.* 

*Key-words: Cointegration, Johansen test, long-run equilibrium, Vector Error Correction Model (VEC), PROC VARMAX.* 

*JEL Classification: C00, C3, C32.*

<sup>1</sup>A versão preliminar deste trabalho foi apresentada no 11o Congresso Brasileiro de Usuários *SAS* (GUSAS 11), São Paulo (SP), nos dias 13 e 14/05/2002.

<sup>2</sup>Economista, Doutor, Pesquisador Científico do Instituto de Economia Agrícola (e-mail: mamargarido@iea.sp.gov.br).

# **1 - INTRODUÇÃO**

 Os testes de co-integração revestem-se de suma importância para aqueles que trabalham com séries de tempo em economia, pois possibilitam estudar e analisar relações estruturais entre variáveis econômicas. Mais precisamente, esses testes permitem determinar se as variáveis possuem ou não um relacionamento (equilíbrio) de longo prazo.

 Antes de determinar se duas ou mais variáveis são co-integradas ou não, é necessário verificar a ordem de integração de cada variável individualmente. Nesse caso, é utilizado o teste de raiz unitária. Entre os principais testes de raízes unitárias, os mais utilizados são os testes Dickey-Fuller Aumentado (ADF), conforme apresentado em Dickey e Fuller (1979 e 1981) e o teste não paramétrico Phillips-Perron (PP) desenvolvido por Phillips e Perron (1988)<sup>3</sup>.

### **2 - OBJETIVOS**

 $\overline{a}$ 

 O principal objetivo desse trabalho consiste em apresentar ao leitor como utilizar o novo procedimento incorporado ao *software SAS*, o qual é denominado PROC VARMAX. Mais especificamente, objetiva-se apresentar e discutir aspectos relacionados com o PROC VARMAX, no que se refere à utilização do teste de co-integração de Johansen. Também, pretende-se apresentar a parte teórica relativa ao teste de cointegração de Johansen e o Modelo Vetorial de Correção de Erro (VEC), além de apresentar um exemplo econômico analisando a elasticidade de transmissão de preços<sup>4</sup> no mercado internacional de soja.

# **3 - MODELO TEÓRICO5**

 O modelo teórico utilizado neste trabalho foi desenvolvido por Mundlack e Larson (1992). Esse modelo mostra como variações nos preços externos refletem-se em variações nos preços internos<sup>6</sup>. Tendo como base a Lei do Preço Único, pode-se escrever o preço doméstico do produto agrícola como função do preço internacional da *commodity* agrícola, da taxa de câmbio nominal e da política comercial adotada<sup>7</sup>. Algebricamente, esse modelo<sup>8</sup> pode ser representado como:

$$
P_{it} = P_{it}^* E_t \tag{1}
$$

sendo que: *P i t* = preço doméstico do produto *i* no período *t*; *P\* i t* = preço mundial do produto *i* no período *t*; *E t* = taxa de câmbio nominal no período *t*. Neste trabalho, ao invés de utilizar os preços domésticos em moeda nacional, foram utilizados os preços domésticos em dólares. Assim sendo, ambos os lados da equação (1) foram multiplicados pelo inverso

da taxa de câmbio nominal 
$$
\left(\frac{1}{E_t}\right)
$$
, obtendo-se a

seguinte equação:

 $\overline{a}$ 

$$
P_{it}^{us\$} = P_{it}^* \tag{1a}
$$

onde *Pit us\$* refere-se aos preços domésticos cotados em dólares. Para captar possíveis desvios, em função de variáveis não introduzidas no modelo, adiciona-

<sup>3</sup>É necessário destacar que, neste trabalho, não serão apresentados os aspectos teóricos e de aplicação dos testes de raiz unitária. O leitor interessado em conhecer a teoria, bem como a aplicação de testes de raiz unitária, utilizando o *SAS*, pode consultar o trabalho de Margarido; Anefalos (1999), intitulado *Testes de raiz unitária e o software SAS*.

<sup>4</sup>O conceito de elasticidade de transmissão de preços é análogo ao conceito de elasticidade utilizado em microeconomia. Em linhas gerais, a elasticidade de transmissão de preços mostra como os impactos de variações nos preços em determinado segmento de mercado são transferidos para outro, porém, no mesmo mercado. Por exemplo, como variações nos preços em nível de atacado afetam os preços no varejo. Ou então, como

variações de preços num determinado mercado são transmitidas para outro mercado. Nesse caso, o exemplo utilizado neste trabalho mostra como variações nos preços da soja em grão no mercado internacional são transmitidas para os preços praticados no mercado doméstico brasileiro.

<sup>5</sup>Essa seção baseia-se em Margarido; Fernandes (2001).

<sup>6</sup>Em ausência de intervenção, o preço doméstico será da mesma magnitude dos preços externos.

<sup>7</sup>Dado que não se pretende abordar questões relativas à política comercial, essa variável não será introduzida no modelo analisado.

<sup>8</sup>Esse modelo também não leva em consideração diferenças qualitativas entre os produtos, nem custos de transporte e armazenagem, bem como os preços dos insumos domésticos *nontradeables*.

se um termo de erro (*u*) na equação. Escrevendo-se a equação (1a) na forma logarítmica, obtém-se:

$$
p_{it}^{us\$} = p^*_{it} + u_{it} \tag{2}
$$

onde u *∼* IID9( *<sup>2</sup> µ,σ* ) e E (p \* u) = 0, ou seja, *uit* não é correlacionado com nenhuma das variáveis de entrada do modelo. O modelo mais simples parte da premissa de que o preço doméstico em dólares de determinado produto é função do seu respectivo preço mundial e do termo de erro. Logo se deve estimar o seguinte modelo:

$$
p_{it}^{us\$} = \alpha + \beta p_{it}^{*} + \varepsilon_{it} \tag{3}
$$

onde *α* é uma constante (ou intercepto), sendo que se adota a hipótese de *β* ser igual a unidade. Sendo assim, o coeficiente *β* é a elasticidade do preço doméstico cotado em dólares em relação ao preço internacional, ou seja, é a sua elasticidade de transmissão de preço. Quando o seu valor é igual a um significa que variações no preço internacional são plenamente transmitidas ao preço doméstico. Por outro lado, quando o valor de *β* é igual a zero implica que variações do preço internacional não conduzem a qualquer tipo de resposta do preço doméstico, nesse caso, a economia do país é completamente fechada. O mais comum é que o valor de *β* permaneça entre zero e um, refletindo, dessa forma, a respectiva política comercial adotada pelo país ou algum outro tipo de restrição imposta ao mercado.

# **4 - MATERIAL E MÉTODO10**

#### **4.1 - Material**

 $\overline{a}$ 

 Foram utilizadas duas séries de tempo com observações mensais relativas às variáveis preços *CIF11* do grão de soja em Rotterdam

*(ROT*)12 e preços *FOB13* do grão de soja no Brasil (*BR*). Os dados básicos foram extraídos da publicação Oilseeds (1994- 2000). Nesse estudo, ambas variáveis foram utilizadas na forma de logaritmo, então, os valores dos próprios coeficientes fornecem diretamente as respectivas elasticidades. Logo, as variáveis logarítmicas dos preços do grão de soja em Rotterdam e no Brasil foram denominadas de *LROT* e *LBR*, respectivamente.

# **4.2 - Método**

 Basicamente, quando duas variáveis são integradas de primeira ordem, ou seja, para tornar cada uma delas estacionária14, é necessária a aplicação de uma diferença de ordem um. Nesse caso, diz-se que cada uma dessas variáveis é diferença estacionária (DS). No entanto, quando duas variáveis são integradas de ordem um, mas sua combinação linear for estacionária, isto é, apesar de serem ambas integradas de ordem um e a sua combinação for integrada de ordem zero, elas serão co-integradas15, desde que os resíduos da regressão, envolvendo essas duas variáveis, sejam estacionários. Quando duas variáveis são co-integradas implicam na existência de um equilíbrio de longo prazo entre elas.

A realização do teste de co-integração<sup>16</sup> teve como objetivo detectar se há relacionamento de longo prazo entre as variáveis, mais especificamente, foi utilizado o teste de co-integração de Johansen segundo Johansen e Juselius (1990). Nesse caso, os valores críticos encontram-se em Osterwald-Lenum

<sup>9</sup>Identicamente e independentemente distribuída.

<sup>10</sup>Esse item tem como base Margarido; Fernandes (2001).

<sup>11</sup>*Cost, Insurance and Freight*.

<sup>12</sup>Refere-se à notação utilizada para cada variável ao longo do texto.

<sup>13</sup>*Free on board*.

<sup>14</sup>Como mencionado anteriormente, a questão relativa ao conceito de estacionariedade e dos testes de raiz unitária utilizando o *SAS* encontram-se discutidos e apresentados em Margarido; Anefalos (1999).

<sup>15</sup>A definição formal de co-integração encontra-se em Engle; Granger (1991).

<sup>16</sup>A apresentação e a aplicação dos testes de co-integração de Engle-Granger e Phillips-Ouliaris, utilizando o *SAS*, podem ser encontradas em Margarido; Anefalos (2001).

(1992). Também, foi utilizado modelo vetorial de correção de erro para verificar como os preços do grão de soja no Brasil reagem a variações nos preços do grão em Rotterdam ao longo do tempo.

 De acordo com Harris (1995, p.77), definindo *"um vetor z t com n variáveis endógenas potenciais, é possível especificar o seguinte processo gerador e modelar zt como um vetor auto-regressivo (VAR) sem restrição*  envolvendo k defasagens de z t". Logo o modelo VAR<sup>17</sup> pode ser representado como:

$$
z_{t} = A_{1} z_{t-1} + ... + A_{k} z_{t-k} + \Phi D_{t} + u_{t}
$$
 (5)

sendo que *u t ∼ IN(0, ∑)*, *z t* é um vetor *(n x 1)* e cada elemento *A i* é uma matriz de parâmetros de ordem  $(n \times n)$  e  $D_t$  representa termos determinísticos, tais como, constante, tendência linear, *dummies* sazonais, *dummies* de intervenção, ou qualquer outro tipo de regressor que sejam considerados fixos e não estocásticos. No caso da metodologia de Johansen também se torna necessário determinar a(s) ordem(ns) da(s) defasagem(ns) de *z t*, pois esse procedimento tem como base a hipótese de que, ao se introduzir um número suficiente de defasagens, é possível se obter uma estrutura de resíduos bem comportados, isto é, estacionários. Para a tomada de decisão em relação ao número de defasagens que devem ser aplicadas para se obter uma estrutura de ruído branco18, utilizam-se os critérios *AIC (Akaike Information Criterion*) ou então o *SBC* (*Schwarz Bayesian Criterion*).

 A equação (5) pode ser modificada em termos de um modelo de vetor de correção de erro (VECM), cujo formato é o seguinte:

$$
\nabla z_{t} = \Gamma_{l} \nabla z_{t-l} + ... + \Gamma_{k-l} \nabla z_{t-k+1} +
$$
  
+
$$
\Pi z_{t-k} + \Phi D_{t} + u_{t}
$$
 (6)

onde, *Γi = - (I - A1 - ... - Ai)*, *(i = 1, ... , k - 1)*, e *Π = - (I - A1 - ... - Ak)*. Segundo Harris (1995), a principal vantagem de se escrever o sistema em termos do modelo de correção de erro está relacionado ao fato de que, nesse formato, são incorporadas informações tanto de curto quanto de longo prazo via ajustes nas variações em *z t* , as quais são dadas pelas estimativas dos parâmetros *Γi* e *Π*. Visto com maior nível de detalhes, o termo *Π* é representado como:

$$
\Pi = \alpha \beta \tag{7}
$$

sendo que *α* representa a velocidade de ajustamento dos parâmetros da matriz no curto prazo, enquanto *β* é uma matriz de coeficientes de co-integração de longo prazo, onde o termo  $\beta'$  *z* <sub>t - k</sub>, o qual está embutido na equação (7)19, representa as *n - 1* relações de co-integração no modelo multivariado, assegurando, dessa forma, que *z* t converge para uma solução de equilíbrio no longo prazo.

 Resumidamente, a metodologia de co-integração de Johansen apresenta três situações distintas. Conforme descrito em Harris (1995, p.79), se *"o posto de Π é completo (isto é, há r = n colunas linearmente independentes), então as variáveis em z t são I (0), enquanto que, se o posto de Π é zero, então não há relacionamento de co-integração. Nenhum desses dois casos são particularmente interessantes. Mais importante é quando Π tem posto reduzido, isto é, há r ≤ (n - 1) vetores de co-integração presentes"*. Portanto, quando *r = n*, isto significa que *z t* é estacionário e, nesse caso, o ajuste do modelo deve ser efetuado com as variáveis em nível. Quando *r* = 0, significa que  $\nabla$  *z t* é estacionário e, conseqüentemente, o modelo deve ser ajustado com as variáveis diferenciadas. Finalmente, quando *0 < r < n*, isto equivale a testar quais colunas de *α* são iguais a zero, ou seja, dado que *Π* pode ser formulado como  $\Pi = \alpha \beta'$ , onde α e β correspondem a

 $\overline{a}$ 

<sup>17</sup>Este *"tipo de modelo VAR foi defendido principalmente por Sims (1980) como uma forma de estimar relacionamentos dinâmicos entre variáveis endógenas conjuntas sem a necessidade de impor a priori fortes restrições (tais como relacionamentos estruturais particulares e/ou a exogeneidade de algumas das variáveis)"* (Harris, 1995, p.77).

<sup>18</sup>O termo ruído branco (w*hite noise*) caracteriza uma *"série de tempo que é identicamente e independentemente distribuída, com média zero. A Função de Autocorrelação (ACF) da série é igual a zero para todas defasagens (lags) exceto para a defasagem zero. Pressupõem-se que uma série ruído branco seja completamente aleatória e seu comportamento não pode ser previsto por qualquer processo de estimação."* (Horton, 1998, p.42).

<sup>19</sup>Lembrar que o termo *Π* é pós multiplicado pelo vetor *zt-k*, conforme apresentado na equação 6.

matrizes de dimensão *(n x r)*, isto implica que *β* ' *z <sup>t</sup>* é estacionário, o que leva a conclusão de que existem *r* vetores de co-integração, que são exatamente as *r*  colunas de *β*.

 Neste estudo, para testar a presença de vetores de co-integração, foi utilizada a estatística λ <sub>trace</sub>. Conforme Johansen e Juselius (1990), a hipótese nula de que existem pelo menos *r* vetores de co-integração é representada matematicamente como:

$$
H_0: \lambda_i = 0 \qquad i = r+1, \dots, n
$$

ou seja, somente os primeiros *r* autovalores ( *λ* ) são diferentes de zero. Essa restrição pode ser imposta para diferentes valores de *r*. O próximo passo consiste na comparação do valor do logaritmo da função de verossimilhança do modelo com restrição relativamente ao logaritmo da função de verossimilhança do modelo sem restrição. Esse teste é denominado de estatística *traço* e é representado em termos algébricos como:

$$
\lambda_{trace} = -2log(Q) = -T \sum_{i=r+1}^{n} log(1 - \hat{\lambda}_{i})
$$
  

$$
r = 0, 1, 2, ..., n-2, n-1.
$$
 (8)

Onde *Q = (função de verossimilhança restrita maximizada ÷ função de verossimilhança sem restrição maximizada)20*.

 Para verificar se existe perfeita integração no longo prazo entre os mercados do grão de soja em Rotterdam e no Brasil, o procedimento de Johansen permite a imposição de restrições<sup>21</sup> sobre o parâmetro β<sub>*i*j</sub>. Nesse caso, testou-se a hipótese de que *β*<sub>1*i*</sub> = − β<sub>2*i*</sub>, logo, a restrição é a seguinte:  $H_0$ : β =  $H$  φ, onde  $H$  é uma matriz de ordem *n x s<sub>i</sub>* e expressa, em termos econômicos, a hipótese de perfeita integração entre os dois mercados enfoca-

 $\overline{a}$ 

dos, enquanto *ϕ* é um vetor de parâmetros a serem estimados na *i-ésima* relação de co-integração e que tem ordem *si x 1*. Matricialmente, tem-se:

$$
H = \begin{bmatrix} 1 \\ -1 \end{bmatrix}
$$

 Ao utilizar os modelos VAR ou VEC, um dos principais objetivos é examinar os efeitos de choques individuais sobre a dinâmica do sistema; sendo assim, torna-se necessário efetuar alguns ajustes em relação à matriz de variância-covariância dos resíduos (*Σ* ), pois geralmente essa não é uma matriz diagonal, o que implica que os choques  $u_{1t}$ ,  $u_{2t}$ , ..., *unt* podem ocorrer simultaneamente com probabilidade diferente de zero, ou seja, podem estar contemporaneamente correlacionados, o que torna necessário diagonalizar a matriz de variância-covariância para evitar que choques sobre determinada variável contaminem todo o sistema, impedindo, dessa maneira, que se possa analisar somente o efeito individual desse choque sobre o comportamento da variável de interesse.

 O procedimento mais utilizado para diagonalizar essa matriz consiste em efetuar a decomposição de Cholesky22. A partir desse procedimento é possível verificar o efeito, período a período, que um choque unitário de um desvio padrão, em só uma das variáveis do modelo, tem sobre todas as demais variáveis dele. No entanto, é importante frisar que, apesar da ortogonalização dos erros pela decomposição de Cholesky resultar em uma matriz de variância-covariância de inovações diagonal, isto é, não apresentar correlação serial entre os termos de erro, ainda assim, a decomposição de Cholesky é um método arbitrário, pois atribui efeitos comuns, ou seja, mudando a ordem das equações, tal procedimento pode levar a mudanças na função de resposta de impulso, fato esse que exige muito cuidado na interpretação das funções de resposta de impulso. Em outras palavras, de acordo com Bliska (1990, p. 46), uma *"das principais vantagens das inovações orto-*

<sup>20</sup>Maiores detalhes podem ser encontrados em Enders (1995) e Harris (1995).

<sup>21</sup>A questão relativa a imposição de restrições sobre os parâmetros de curto e longo prazo encontra-se detalhada em Johansen (1995) e Harris (1995).

<sup>22</sup>O processo de diagonalização da matriz de variância-covariância encontra-se detalhado em Brandão (1985).

*gonalizadas sobre as demais é a de serem não correlacionadas. No entanto, há uma decomposição diferente para cada ordenação das variáveis, sendo que a direção do efeito captado decorre da seleção arbitrária da ordem das variáveis no vetor analisado. Logo, quanto menor a covariância contemporânea (menor correlação entre os resíduos) menor é a importância da ordem selecionada"*. Portanto, mesmo não havendo sentido de causalidade entre duas variáveis, ainda assim, pode haver efeito de um choque em uma delas sobre a outra em função da presença da covariância entre seus respectivos erros.

# **5 - PROCEDIMENTO DE JOHANSEN NO SAS VERSÃO 8.2 - PROC VARMAX**

 Ao se trabalhar com modelos de séries temporais, o primeiro passo consiste em determinar a ordem de integração das variáveis, via teste de raiz unitária. No entanto, dado que todo esse procedimento, utilizando o *SAS<sup>®</sup>*, foi desenvolvido em detalhes em Margarido e Anefalos (1999), serão apresentados somente os comandos do PROC ARIMA do *SAS* para o teste ADF, nesta seção (Quadro 1).

 Dado que os testes de raízes unitárias mostraram que cada uma das variáveis é integrada de ordem um, o próximo passo consiste em realizar o teste de co-integração, porém, antes, é necessário determinar o número de defasagens a serem utilizadas nesse teste. Isto é feito com a utilização do Critério de Informação de Akaike (Quadro 2).

 Determinado o número de defasagens a serem utilizadas no modelo VAR, o próximo passo consiste na realização do teste de co-integração de Johansen. Apesar do *SAS* permitir calcular os valores críticos tanto para a estatística *λtrace* (traço), quanto para a *λMax* (máximo autovalor), neste trabalho serão apresentados ao leitor somente os resultados relativos à primeira estatística (Quadro 3).

 Como o teste de co-integração de Johansen detectou a presença de um vetor de co-integração (*rank*=1) num sistema envolvendo duas variáveis, então, ao invés de usar o modelo Auto-regressivo Vetorial (VAR), deve-se utilizar o modelo Vetorial de Correção de Erro (VEC).

 Uma das principais vantagens da incorporação do PROC VARMAX no SAS<sup>®</sup> reside no fato de que é possível impor restrições sobre os parâmetros, tanto de curto, quanto de longo prazo, em função do que preceitua a teoria econômica. Sendo assim, o próximo passo será estimar um modelo VEC sem restrição e, posteriormente, será estimado outro modelo VEC, porém, com a imposição de restrição sobre o parâmetro de longo prazo, visando verificar se a Lei do Preço Único é válida, envolvendo os preços da soja nos mercados internacional e brasileiro. No caso específico deste artigo, será imposta restrição somente sobre o parâmetro de longo prazo e seu valor é igual a um (Quadro 4).

### **6 - EXEMPLO ECONÔMICO**

 Os testes de raízes unitárias do tipo ADF23 mostraram que as duas variáveis são integradas de ordem um, ou seja, para tornar cada uma delas estacionária foi necessária a aplicação de uma diferença de ordem um, logo, ambas são diferença estacionária (DS).

 O próximo passo é encontrar o número de defasagens a serem utilizadas no teste de cointegração de Johansen, a partir dos resultados do Critério de Informação de Akaike. Dentro do PROC VARMAX do *SAS* é possível selecionar, de forma automática, a ordem do modelo auto-regressivo (número de defasagens). O *default* é uma matriz de ordem 5 x 5, onde nas linhas estão os parâmetros auto-regressivos (AR) e nas colunas os parâmetros de médias móveis (MA), que compõem o modelo ARMA estacionário e inversível. A principal vantagem desse comando é que o usuário pode determinar a ordem da matriz. No caso deste trabalho, foi

<sup>23</sup>Como mencionado anteriormente, a parte relativa aos testes de raiz unitária utilizando o *SAS*, bem como os resultados desses testes serão suprimidos deste trabalho, dado que os procedimentos para realização desses testes encontram-se em Margarido; Anefalos (1999) e os respectivos resultados podem ser encontrados em Margarido; Fernandes (2001).

| Procedimento para realização do teste de raiz<br>unitária Dickey-Fuller Aumentado (ADF) | Descrição dos comandos/opções                                                                                                    |
|-----------------------------------------------------------------------------------------|----------------------------------------------------------------------------------------------------|
| PROC ARIMA DATA=TEST;                                                                   | Esse procedimento realiza o teste ADF, utilizando os dados do arquivo SAS data set<br>TEST;                                                                                                    |
| <b>IDENTIFY VAR=X</b><br><b>MINIC</b><br>STATIONARITY=(ADF=1);                          | O comando IDENTIFY identifica as seguintes instruções: VAR=X, que especifica a<br>variável utilizada na análise que, nesse caso, é denominada X; MINIC identifica a<br>ordem de um processo ARMA estacionário e inversível; STATIONARITY=(ADF=1)<br>determina a utilização do teste ADF para uma defasagem (lag); |
| RUN;                                                                                    | Esse comando executa o procedimento ARIMA.                                                                                                    |

**Quadro 1 -** Procedimento para Realização do Teste Dickey-Fuller Aumentado (ADF) na Versão 8.2 do *SAS*

Fonte: SAS Institute (2001).

**Quadro 2** - Procedimento para Determinação do Número de Defasagens no Modelo Auto-Regressivo Vetorial (VAR), Utilizando o Critério de Informação de Akaike, na versão 8.2 do *SAS*

| Procedimento para determinação do número de          |                                                                                                    |  |  |
|------------------------------------------------------|----------------------------------------------------------------------------------------------------|--|--|
| defasagens no modelo VAR, conforme Critério          | Descrição dos comandos/opções                                                                                                    |  |  |
| de Informação de Akaike                              |                                                                                                    |  |  |
| PROC VARMAX DATA=TEST;                               | Esse procedimento permite a utilização do PROC VARMAX, utilizando os dados do<br>arquivo SAS (data set) TEST;                                                                                                    |  |  |
| MODEL Y1 Y2 /<br>$MINIC = (TYPE = AIC P = 5 Q = 5);$ | O comando MODEL especifica que há somente duas variáveis dependentes Y1 e Y2,<br>ou seja, nesse caso, não há variáveis independentes. O comando MINIC identifica a<br>ordem de um processo auto-regressivo de ordem P e de médias móveis de ordem Q<br>(ARMA) estacionária e inversível. O comando (TYPE=AIC) especifica que será utili-<br>zado o Critério de Informação de Akaike. Os comandos P=5 e Q=5 especificam que<br>serão utilizadas cinco defasagens no modelo ARMA; |  |  |
| RUN:                                                 | Esse comando executa o procedimento VARMAX.                                                                                                    |  |  |

Fonte: SAS Institute (2001).

**Quadro 3 -** Procedimento para Determinação do Número de Vetores de Co-Integração, Utilizando o Teste de Co-Integração de Johansen, na Versão 8.2 do *SAS*

| Procedimento para realização do teste de co-<br>integração de Johansen, para a estatística<br>$v_{trace}$ | Descrição dos comandos/opções                                                                                                    |
|----------------------------------------------------------------------------------------------------|----------------------------------------------------------------------------------------------------|
| PROC VARMAX DATA=TEST;                                                                                    | Esse procedimento permite a utilização da PROC VARMAX, utilizando os dados do<br>arquivo SAS (data set) TEST;                                                                                                    |
| MODEL $Y1$ $Y2$ / $P=2$<br>COINTTEST=(JOHANSEN=<br>(NORMALIZE=Y2))<br>NOINT;                              | O comando MODEL especifica que há somente duas variáveis dependentes Y1 e Y2, ou<br>seja, nesse caso, não há variáveis independentes. O comando P=2 especifica que foram<br>utilizadas duas defasagens no modelo VAR, conforme resultado obtido a partir do<br>comando MINIC. O comando COINTTEST = (JOHANSEN = (NORMALIZE=Y2)),<br>especifica que será efetuado o teste de co-integração de Johansen e que a variável Y2<br>será normalizada, ou seja, essa variável assume o papel de variável dependente e com<br>valor igual a um. O comando NOINT suprime a presença de parâmetros de intercepto; |
| RUN;                                                                                                    | Esse comando executa o procedimento VARMAX.                                                                                                    |

Fonte: SAS Institute (2001).

# **Quadro 4** - Procedimento para Estimação do Modelo Vetorial de Correção de Erro (VEC), com Imposição de Restrição sobre o Parâmetro de Longo Prazo, na Versão 8.2 do *SAS*

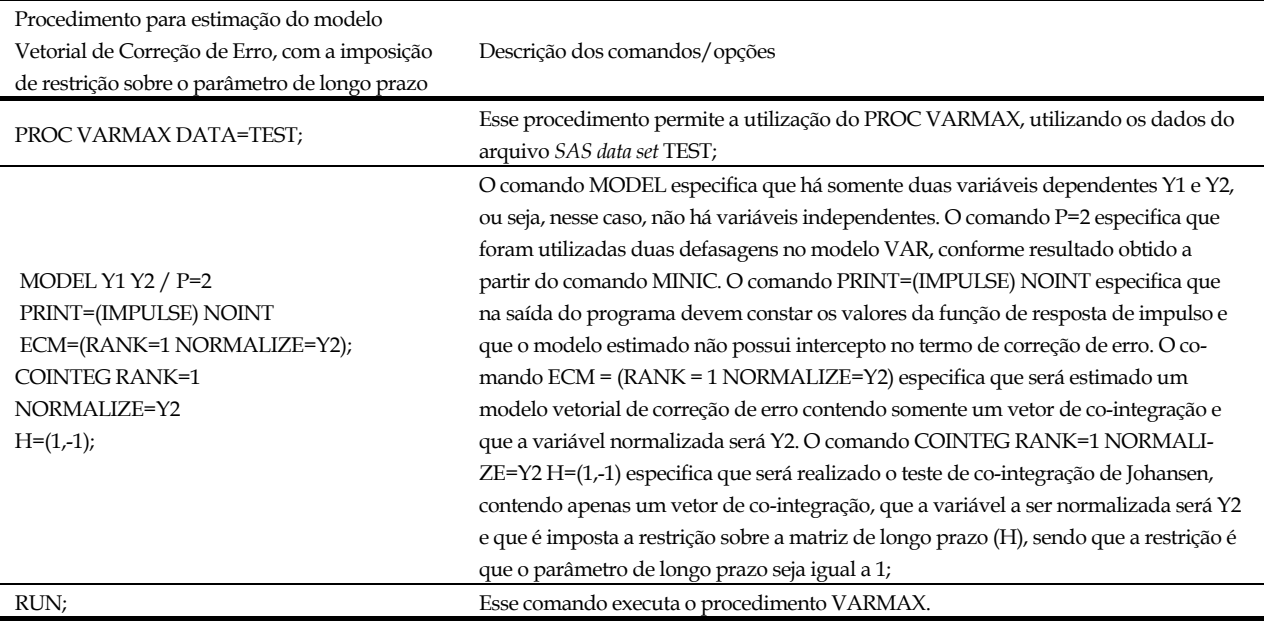

 $\overline{a}$ 

Fonte: SAS Institute (2001).

utilizado o *default* do *SAS*. A saída do *SAS* encontra-se reproduzida na tabela 1 com comentários no seu rodapé.

 Há duas maneiras do usuário identificar o número de defasagens a serem utilizadas no teste de co-integração de Johansen. Uma delas é procurar, na tabela 1 fornecido pelo *SAS,* onde se encontra o menor valor. Nesse caso, o menor valor foi obtido pelo modelo auto-regressivo de ordem 2 (AR 2), cujo valor é -13.6033. Sendo assim, deve-se utilizar somente duas defasagens na execução do teste de cointegração (Tabela 1).

 Outra forma de identificar qual é o número de defasagens, a qual é fornecida diretamente pelo *SAS*, encontra-se na tabela 2, sendo que o *SAS*, automaticamente, especifica para o leitor a ordem do modelo VAR, conforme consta na referida tabela. Nesse caso, a ordem do modelo VAR é igual a dois e o método de estimação utilizado foi o de mínimos quadrados ordinários.

 Uma vez definido o número de defasagens, o próximo passo foi realizar o teste de co-integração de Johansen, visando, dessa forma, determinar o núme-

ro de vetores de co-integração no sistema. O usuário deve ler a tabela 3 da seguinte maneira: H\_0 é a hipótese nula e H\_1 é a hipótese alternativa; o termo *Rank* = *r* mostra que há, somente, *r* vetores de cointegração; o termo *Rank* > *r* informa que há mais de *r* vetores de co-integração; *Eigenvalue* refere-se aos autovalores, ou raízes características; o termo *Trace* refere-se à estatística  $λ_{trace}$  (traço)<sup>24</sup>, ou valor crítico calculado; *Critical Value* refere-se ao valor crítico tabelado; o termo *Drift In ECM* refere-se ao intercepto no termo de Correção de Erro; finalmente, *Drift In Process* refere-se ao intercepto no processo (Tabela 3).

 A análise de resultados deve ser conduzida da seguinte forma: o valor igual a zero na primeira coluna indica que a hipótese nula (H\_0) é de que não há nenhum vetor de co-integração (*Rank* = 0); a hipótese alternativa (H\_1) é de que tenha, pelo menos, um vetor de co-integração (*Rank* > 0), como o valor calculado da estatística traço é superior ao seu res-

<sup>&</sup>lt;sup>24</sup>É necessário observar que a versão 8.2 do *SAS®*, também, permite que se faça o teste de co-integração de Johansen, utilizando à estatística *λMax* (máximo autovalor).

| Minimum Information Criterion |             |                 |                 |                 |             |             |
|-------------------------------|-------------|-----------------|-----------------|-----------------|-------------|-------------|
| $\text{Lag}^1$                | $MA**0$     | MA <sub>1</sub> | MA <sub>2</sub> | MA <sub>3</sub> | MA4         | MA 5        |
| $AR*0$                        | $-10.063$   | $-10.17373$     | $-10.24236$     | $-10.22365$     | $-10.24364$ | $-10.24501$ |
| AR <sub>1</sub>               | -13.53695   | -13.38297       | -13.31997       | $-13.40283$     | $-13.36128$ | $-13.322$   |
| AR <sub>2</sub>               | $-13.60332$ | $-13.46294$     | -13.36494       | $-13.36422$     | -13.28983   | $-13.25575$ |
| AR <sub>3</sub>               | -13.49858   | -13.37946       | -13.28977       | -13.30173       | $-13.24873$ | $-13.17636$ |
| AR <sub>4</sub>               | -13.43297   | -13.30849       | $-13.28691$     | $-13.32948$     | -13.30195   | $-13.25725$ |
| AR <sub>5</sub>               | $-13.35511$ | $-13.29105$     | $-13.25475$     | -13.31655       | $-13.21902$ | $-13.16634$ |

**Tabela 1** - Resultado no *SAS* do Critério de Informação de Akaike

1Defasagem.

**<sup>2</sup>** Menor valor obtido pelo Critério de Informação de Akaike.

\*Auto-regressivo (AR).

\*\*Média móvel (MA).

Fonte: Elaborada a partir de dados básicos da Oilseeds (1994-2000).

Tabela 2 - Saída do PROC VARMAX, do SAS®, para Identificar a Ordem do Modelo VAR a ser Utilizado no Teste de Co-Integração de Johansen

| The VARMAX Procedure                       |  |
|--------------------------------------------|--|
| VAR(2)<br>Type of Model                    |  |
| Estimation Method Least Squares Estimation |  |
|                                            |  |

Fonte: Elaborada a partir de dados básicos da Oilseeds (1994-2000).

**Tabela 3 -** Resultados, no *SAS*, Teste de Co-Integração de Johansen

| Cointegration Rank Test |        |            |       |          |              |          |  |
|-------------------------|--------|------------|-------|----------|--------------|----------|--|
| $H_0$ :                 | H_1:   |            |       | Critical | Drift        | DriftIn  |  |
| Rank=r                  | Rank>r | Eigenvalue | Trace | Value    | <b>InECM</b> | Process  |  |
|                         |        | 0.1913     | 15.52 | 12.21    | <b>NOINT</b> | Constant |  |
|                         |        | 0.0003     | 0.02  | 4.14     |              |          |  |

Fonte: Elaborada a partir de dados básicos da Oilseeds (1994-2000).

pectivo valor tabelado (15,52 > 12,21), então, rejeitase a hipótese nula de que não há nenhum vetor de co-integração em favor da hipótese alternativa de que há, pelo menos, um vetor de co-integração. Continuando, a seguir, testa-se a hipótese nula de que há somente um vetor de co-integração (*Rank* = 1) *versus* a hipótese alternativa de que há mais de um vetor de co-integração (*Rank* > 1). Como o valor calculado da estatística traço é inferior ao seu respectivo valor tabelado (0,02 < 4,14), conclui-se que a hipótese alternativa é rejeitada em favor da hipótese nula. Portanto, pode-se afirmar que há somente um vetor de co-integração (*Rank* = 1). O termo NOINT indica que não há intercepto no termo de correção de erro, porém, há constante no modelo Vetorial de Correção de Erro (Tabela 3).

 Outro aspecto importante do PROC VARMAX é que esse procedimento permite que se obtenham elementos tanto de curto (*α* ), quanto de longo prazo ( *β* ). A seguir, são apresentadas as estimativas do modelo vetorial de correção de erro sem a imposição de restrições sobre os parâmetros, contendo os elementos de curto e longo prazo. Como o teste de co-integração de Johansen detectou a presença de apenas um vetor de co-integração (*rank* = 1), então, na matriz fornecida pelo *SAS*, o usuário deve analisar somente a segunda coluna (*Dummy* 1). Em relação à tabela 4, a análise deve ser conduzida da

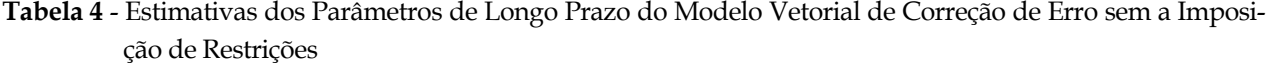

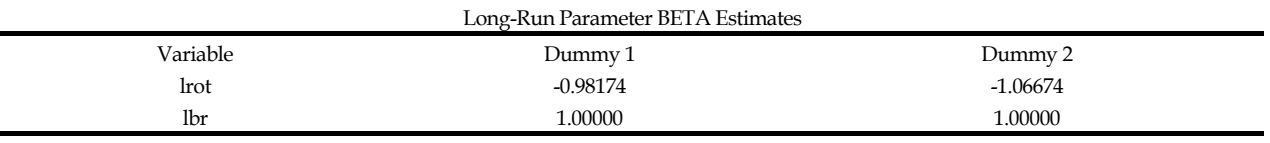

Fonte: Elaborada a partir de dados básicos da Oilseeds (1994-2000).

maneira que segue. Como a variável normalizada é *lbr*, então, ela assume valor igual a um. Portanto, *lbr* representa a variável de saída (endógena) do sistema, enquanto *lrot* é considerada de entrada (exógena). Sendo assim, a análise das estimativas dos coeficientes deve ser conduzida com o sinal invertido para *lrot*, uma vez que, na equação de co-integração normalizada, todas as variáveis permanecem do mesmo lado.

 Em termos econômicos, os resultados mostram que a elasticidade de transmissão de preços é menor que a unidade (0,9817), ou seja, variações no preço do grão de soja, no porto de Rotterdam, são transmitidas menos que proporcionalmente para os preços dessa *commodity* no Brasil. Mais precisamente, apenas 98,17% das variações dos preços no mercado internacional de soja são transferidas para os preços domésticos no Brasil, no longo prazo, invalidando, dessa forma, a Lei do Preço Único (Tabela 4).

 Outra vantagem oferecida pelo PROC VARMAX é proporcionar ao usuário a estimação dos parâmetros de curto prazo. Em termos econômicos, isso é de suma importância, pois conforme Costa (1999), citando Harris (1995), os valores dos coeficientes dos parâmetros *α* mostram a velocidade de ajustamento das respectivas variáveis em direção ao equilíbrio de longo prazo. Em outras palavras, quando há um desequilíbrio transitório25, um valor elevado de *α* mostra que a velocidade de ajuste em direção ao equilíbrio no longo prazo ocorre rapidamente. Por outro lado, quando *α* apresenta pequeno valor, isso indica que a redução do desequilíbrio de curto prazo, para uma situação de equilíbrio no longo

prazo, tende a ocorrer lentamente. Os resultados relativos aos parâmetros de curto prazo encontramse na tabela 5.

 Novamente, como o *rank* é igual a um, então, o usuário deve concentrar a análise na segunda coluna (*Dummy* 1). Mais especificamente, em relação à variável *lrot*, o valor estimado (-0.09966) indica que os desequilíbrios de curto prazo tendem a ser corrigidos lentamente, isto é, a uma velocidade de apenas 9,96% em cada período. Portanto, o período de tempo para que essa variável possa atingir o equilíbrio no longo prazo é relativamente extenso (Tabela 5). De acordo com Margarido e Fernandes (2001), esse resultado pode ser justificado pelo fato de que Rotterdam é um mercado formador de preços, conforme demonstrado em vários trabalhos, ou seja, esse mercado não é muito dependente de variações de preços no mercado internacional. Já, para a variável *lbr*, o seu coeficiente estimado é bem mais elevado (-0.40244) comparativamente ao obtido para *lrot*. Nesse caso, os desequilíbrios transitórios tendem a ser eliminados com velocidade de 40,24% em cada período. Logo, conclui-se que, no longo prazo, o desequilíbrio de preços no mercado de soja brasileiro é reduzido muito mais rapidamente em comparação àquele obtido para os preços em Rotterdam (Tabela 5). Esse resultado reflete o fato de que o Brasil é tomador de preços no mercado internacional de soja, ou seja, os preços domésticos brasileiros reagem rapidamente aos estímulos originados no mercado externo, mostrando o elevado nível de atrelamento dos preços brasileiros aos preços internacionais.

 Visando confirmar se a Lei do Preço Único não é válida, conforme resultado do modelo vetorial de correção de erro sem restrições, o próximo passo

<sup>25</sup>Em relação à ocorrência de equilíbrio transitório, entenda-se desequilíbrio de curto prazo.

|          | Adjustment Coefficient ALPHA Estimates |            |
|----------|----------------------------------------|------------|
| Variable | Dummy 1                                | Dummy 2    |
| lrot     | $-0.09966$                             | 0.00126    |
| lbr      | $-0.40244$                             | 0.00068072 |

**Tabela 5** - Estimativas dos Parâmetros de Curto Prazo do Modelo Vetorial de Correção de Erro sem a Imposição de Restrições

Fonte: Elaborada a partir de dados básicos da Oilseeds (1994-2000).

consiste em estimar novamente o modelo de correção de erro, porém, com a imposição da restrição de que o valor de *β* seja igual a unidade, isto é, testar se variações de preços no mercado internacional de soja são integralmente transferidas para os preços da soja no Brasil.

 Ao impor restrição sobre o parâmetro de longo prazo, a saída do *SAS* mostra um quadro dessa restrição para a matriz *H* (Tabela 6).

 A seguir, a saída do *SAS* mostra ao usuário o resultado estimado para a matriz *β* sob a restrição de esse valor ser igual a unidade (Tabela 7). O resultado obtido confirma que o valor estimado para o parâmetro *β* é igual a unidade. O valor igual a um para *lbr*, deve-se ao fato de que essa foi a variável normalizada. Relembrando que, no caso do modelo vetorial de correção de erro, todas as variáveis encontram-se no mesmo lado do sistema, isto é, não há variáveis dependentes e independentes, ao normalizar uma das variáveis (*lbr*), as demais passam a ser consideradas independentes e, conseqüentemente, os seus respectivos sinais são invertidos, por isso é que *lrot* aparece com o sinal negativo na saída do *SAS* (Tabela 7).

 Na tabela 8, o *SAS* apresenta ao usuário os valores reestimados para *α* , dado que foi imposta a restrição de que *β* é igual a um. A análise em relação aos novos valores de *α* é idêntica ao caso em que não havia restrição sobre o parâmetro *β* , sendo assim, não será efetuada novamente.

 Para confirmar que o valor de *β* é realmente igual a um, conforme obtido na tabela 7, no final, a saída do *SAS* apresenta um teste de Qui-quadrado ( <sup>2</sup> *χ* ), possibilitando, dessa forma, ao usuário verificar se esse resultado é significativo ou não (Tabela 9).

 Na tabela 9, *Index* refere-se ao número do parâmetro que está sendo testado sob a imposição de algum tipo de restrição. Nesse caso, tem-se apenas um parâmetro. O termo *Eigenvalue On Restrict* refere-se ao valor do autovalor (0,0194) em função da imposição de restrição. *Eigenvalue* refere-se ao valor do autovalor obtido no teste de co-integração de Johansen sem a imposição de restrição<sup>26</sup>. O termo *Chi Square* informa ao usuário que o teste utilizado para verificar se a estimativa do parâmetro é significativa ou não é o teste de Qui-Quadrado, cujo valor é igual a 14,06, enquanto que *DF* informa o grau de liberdade utilizado no teste de Qui-quadrado que, nesse caso, é igual a um. Finalmente, o termo *Prob>Chisq* representa o nível de significância em termos percentuais, o qual é menor que 1,00% (0,0002). A análise econômica mostra que, a partir do resultado do teste  $\chi^2$ , a probabilidade de se cometer o *Erro Tipo I*, isto é, rejeitar a hipótese nula de que o coeficiente do parâmetro restrito é significativo ( *β =*1), quando ela é verdadeira, está abaixo de 1,00%, logo, não se rejeita a hipótese nula em favor da hipótese alternativa de que o parâmetro restrito não é significativo ( *β ≠*1), conforme apresentado na tabela 9. A partir desse resultado, a Lei do Preço Único é válida, ou seja, variações no preço internacional da soja são transmitidas integralmente para os preços domésticos desse produto no Brasil no longo prazo, ou seja, a elasticidade de transmissão de preços é unitária.

 Finalmente, foi utilizada a função de resposta de impulso. Em linhas gerais, a função de resposta de impulso mostra como um choque em determina-

<sup>26</sup>Conforme apresentado na tabela 3.

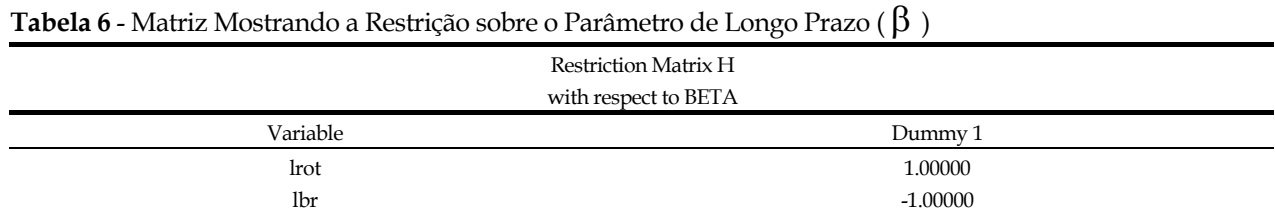

Fonte: Elaborada a partir de dados básicos da Oilseeds (1994-2000).

# **Tabela 7** - Resultado da Estimação do Modelo Vetorial de Correção de Erro com a Imposição da Restrição de que *β* seja Igual a Um

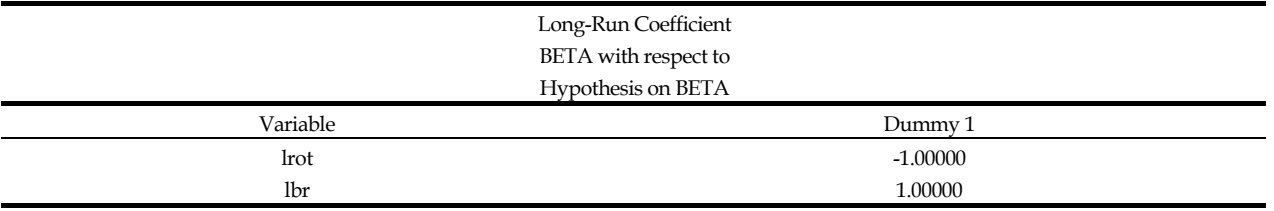

Fonte: Elaborada a partir de dados básicos da Oilseeds (1994-2000).

# **Tabela 8** - Resultado da Reestimação dos Parâmetros *α* do Modelo Vetorial de Correção de Erro com a Imposição da Restrição de que *β* seja Igual a Um

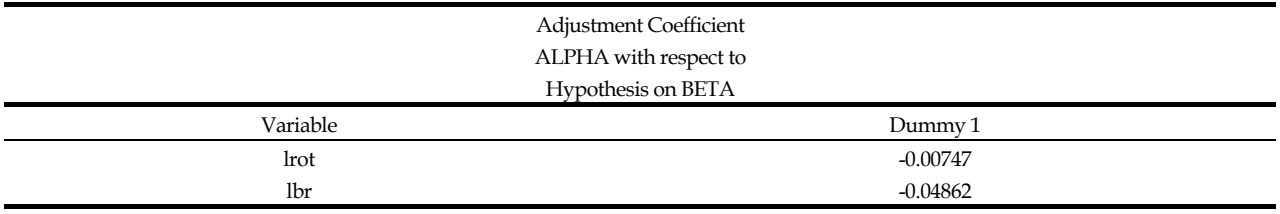

Fonte: Elaborada a partir de dados básicos da Oilseeds (1994-2000).

**Tabela 9** - Teste de Significância sobre o Coeficiente Estimado de Longo Prazo Contendo Restrição sobre o Parâmetro *β*

| Test for Restricted Long-Run Coefficient BETA |        |            |          |    |        |  |
|-----------------------------------------------|--------|------------|----------|----|--------|--|
| Eigenvalue<br>Index<br>OnRestrict             |        | Eigenvalue | Chi      | DF | Prob>  |  |
|                                               |        |            | Square   |    | ChiSa  |  |
|                                               | 0.0194 | 0 1913     | $14.06*$ |    | 0.0002 |  |

**\***Significativo em nível de 1,0%.

Fonte: Elaborada a partir de dados básicos da Oilseeds (1994-2000).

da variável se propaga para as demais variáveis do sistema ao longo do tempo, permitindo verificar não somente a magnitude desse impacto sobre as demais variáveis, como também seu horizonte temporal. A saída do *SAS<sup>®</sup>* contendo a função de resposta de impulso está na tabela 10. Como a saída do *SAS*, em relação à função de resposta de impulso, mostra

aos usuários todas as possibilidades, isto é, como choques em *lrot* transmitem-se tanto para seus respectivos valores futuros, como também, para os valores futuros de *lbr* e vice-versa, é necessário que o usuário escolha os valores que interessam para seu estudo. No caso deste trabalho, como o Brasil é tomador de preços no mercado internacional de soja,

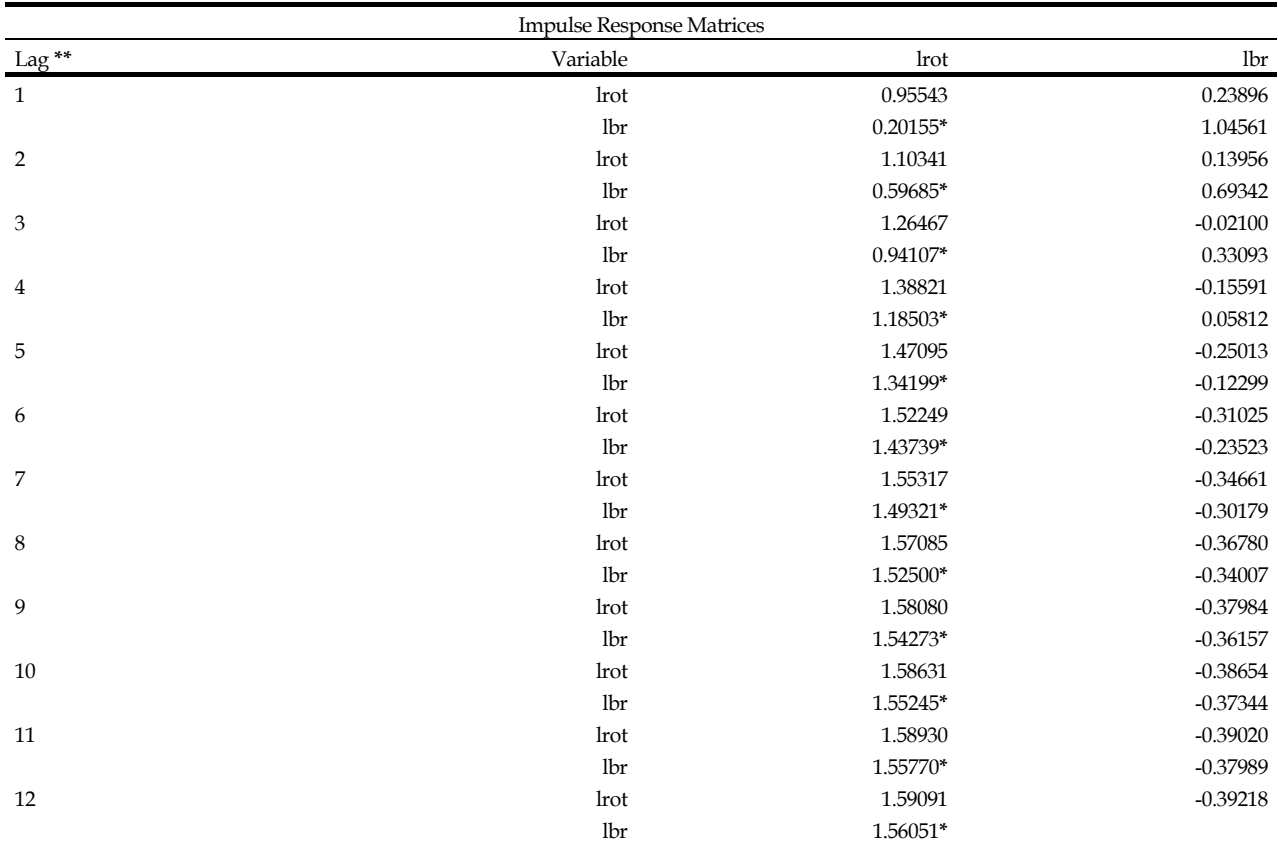

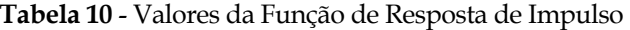

**\***Valores utilizados na construção do gráfico da função de resposta de impulso.

**\*\*** Defasagens.

 $\overline{a}$ 

Fonte: Elaborada a partir de dados básicos da Oilseeds (1994-2000).

foram escolhidos os valores de *lrot* (terceira coluna) que afetam o comportamento de *lbr* (linhas), os quais, estão assinalados pelo símbolo **\*** na tabela 10. A maneira mais fácil de analisar o comportamento da função de resposta de impulso é visualizá-la graficamente. Outro aspecto é que o próprio usuário pode determinar o número de defasagens a serem utilizadas. No caso do exemplo da saída do *SAS* foram utilizadas somente 12 defasagens, mas no gráfico foram usadas 24 defasagens<sup>27</sup>. A justificativa para utilizar apenas 12 defasagens na tabela 10 refere-se ao fato de que, ao analisar o comportamento gráfico da função de resposta de impulso, se observou que a partir do décimo segundo período ela estabilizou-se em torno do valor 1,56, não sendo necessário estender o tamanho da tabela 10.

 A análise da função de resposta de impulso mostra que variações não antecipadas nos preços do grão de soja em Rotterdam são transferidas para os preços no Brasil, sendo que ocorrem em dois períodos distintos. Após um choque não antecipado nos preços em Rotterdam, os preços no Brasil apresentam trajetória ascendente aproximadamente até o sétimo mês após a incidência desse choque. A partir do oitavo até o vigésimo quarto mês, os preços domésticos no Brasil tendem a se estabilizar, porém,

<sup>27</sup>Para quem trabalha com séries de tempo mensais, normalmente, utilizam-se 24 defasagens, pois esse procedimento permite verificar a possível presença de fatores sazonais que afetam o comportamento da variável em análise ao longo do tempo. No entanto, ao utilizar o *SAS* o usuário pode determinar o número de defasagens que julgar mais conveniente.

num patamar mais elevado, comparado àquele de antes do choque inicial nos preços em Rotterdam (Figura 1).

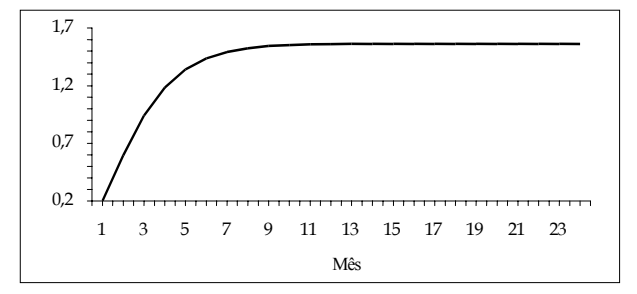

**Figura 1** - Função de Resposta de Impulso dos Preços do Grão de Soja no Brasil em Relação a Variações de Preços em Rotterdam, para 24 meses.

Fonte: Elaborada a partir de dados básicos da Oilseeds (1994- 2000).

# **7 - CONSIDERAÇÕES FINAIS**

 O principal objetivo desse trabalho residiu em apresentar aos usuários do *SAS* alguns dos aspectos que fazem parte do PROC VARMAX, o qual foi introduzido a partir da versão 8. Mais especificamente, foram apresentados os comandos para se determinar o número de defasagens a serem utilizadas para a realização do teste de co-integração de Johansen, além do próprio procedimento para esse tipo de teste de co-integração, para a estimação do modelo vetorial de correção de erro sem e com restrição sobre os parâmetros de longo prazo e para a execução da função de resposta de impulso. Também foi apresentado, de maneira até certo ponto sucinta, aspectos teóricos relacionados com esses métodos utilizados pelo PROC VARMAX. Para facilitar a compreensão por parte do usuário do *SAS,* foi adicionado um exemplo econômico focalizando a Lei do Preço Único, com ênfase no mercado internacional de soja, o qual foi executado passo a passo.

 É necessário destacar também que neste trabalho foram apresentadas apenas algumas das novidades incorporadas pelo *SAS*®, através do procedimento denominado PROC VARMAX. A inclusão desse procedimento no *SAS* reveste-se de suma importância para aqueles que trabalham em economia, mais especificamente no campo da econometria voltada para séries de tempo, pois foram incorporados métodos que se encontram na área de fronteira do conhecimento, que permitem não somente a realização de análises em nível estrutural, ou seja, analisar o relacionamento entre variáveis econômicas, como realizar previsões sobre seu comportamento ao longo do tempo.

# **LITERATURA CITADA**

BLISKA, F. M. de M. Formação de preços de carne bovina: uma aplicação do modelo de auto-regressão vetorial. **Agricultura em São Paulo**, São Paulo, v. 37, t. 3, p. 41-59, 1990.

BRANDÃO, A. S. P. Moeda e preços relativos: evidência empírica. **Revista de Econometria**, v. 5, n. 2, p. 33-80, nov. 1985.

COSTA, S. M. A. L. Relações de longo prazo entre preços nos mercados internacionais de arroz e milho. In: CON-GRESSO BRASILEIRO DE ECONOMIA E SOCIOLOGIA RURAL, 37., 1999, Foz do Iguaçu. **Anais**... Brasília: SOBER, 1999.

DICKEY, D. A.; FULLER, W. A. Distribution of the estimator for auto-regressive time series with a unit root. **Journal of the American Statistical Association**, v. 74, p. 427-31, 1979.

\_\_\_\_\_\_; \_\_\_\_\_\_. Likelihood ratio statistics for autoregressive time series with a unit root. **Econometrica**, Chicago, v. 49, n. 4, p. 1057-72, July 1981.

ENDERS, W. **Applied econometric time series**. United States: John Wiley & Sons, 1995. 433 p.

ENGLE, R. F.; GRANGER, C. W. J. Cointegration and error correction: representation, estimation and testing. **Econometrica**, Chicago, v. 55, n. 2, p. 251-76, Mar. 1987.

\_\_\_\_\_\_; \_\_\_\_\_\_. **Long-run economic relationship**: readings in cointegration. New York: Oxford University Press, 1991. 301 p. (Advanced Texts in Econometrics).

HARRIS, R. I. D. **Cointegration analysis in econometric modelling**. London: Prentice Hall, 1995. 176 p.

HORTON, G. A. Forescasting and economic impact analysis: glossary of statistical and forecasting terminology. Disponível em: <http://www.comstockbank.com/forecast/econ\_ pg2.htm>. Acesso em: 23 jul. 1998.

JOHANSEN, S. **Likelihood-based inference in cointegrated vector auto-regressive models**. New York: Oxford University Press, 1995. 267 p. (Advanced Texts in Econometrics).

\_\_\_\_\_\_; Juselius, K. Maximum likelihood estimation and inference on cointegration with applications to the demand

for money. **Oxford Bulletin of Economics and Statistics**, v. 52, n. 2, p. 169-210, 1990.

MARGARIDO, M. A; ANEFALOS, L. C. Testes de co-integração utilizando o SAS<sup>®</sup>: teoria e aplicação. Informações **Econômicas**, São Paulo, v. 31, n. 1, p. 7-21, jan. 2001.

\_\_\_\_\_; \_\_\_\_\_\_. Testes de raiz unitária e o software SAS. **Agricultura em São Paulo**, São Paulo, v. 46, t. 2, p. 19-45, 1999.

\_\_\_\_\_\_; FERNANDES, J. M. **Análise da formação de preços no mercado internacional de soja***:* o caso do Brasil. São Paulo: PUC/Programa de Estudos Pós-Graduados em Economia (PEPGEP), 2001. 17 p. (Textos para discussão, 06/2001).

MUNDLACK, Y; LARSON, D. F. On the transmission of world agricultural prices. **The World Bank Economic Review**, v. 6, n. 1, p. 399-422, 1992.

OILSEEDS: World Market and Trade. Washington: USDA, 1994-2000.

OSTERWALD-LENUM, M. A note with quantiles of asymptotic distribution of the maximum likelihood cointegration rank test statistics, **Oxford Bulletin of Economics and Statistics**, v. 54, n. 3, p. 461-72, 1992.

PHILLIPS, P. C. B.; OULIARIS, S. Asymptotic properties of residual based tests for cointegration. **Econometrica**, Chicago, v. 58, n. 1, p. 165-93, Jan. 1990.

\_\_\_\_\_\_; PERRON, P. Testing for a unit root in time series regression. **Biometrika**, Great Britain, v. 75, n. 2, p. 335-46, 1988.

SAS Institute Inc. **What's new in SAS**: release 8.1 and 8.2. Cary, NC, 2001. 1 CD.

SIMS, C. A. Macroeconomics and reality. **Econometrica**, Chicago, v. 48, n. 1, p. 1-48, Jan. 1980.

Recebido em 14/05/2004. Liberado para publicação em 08/06/2004.